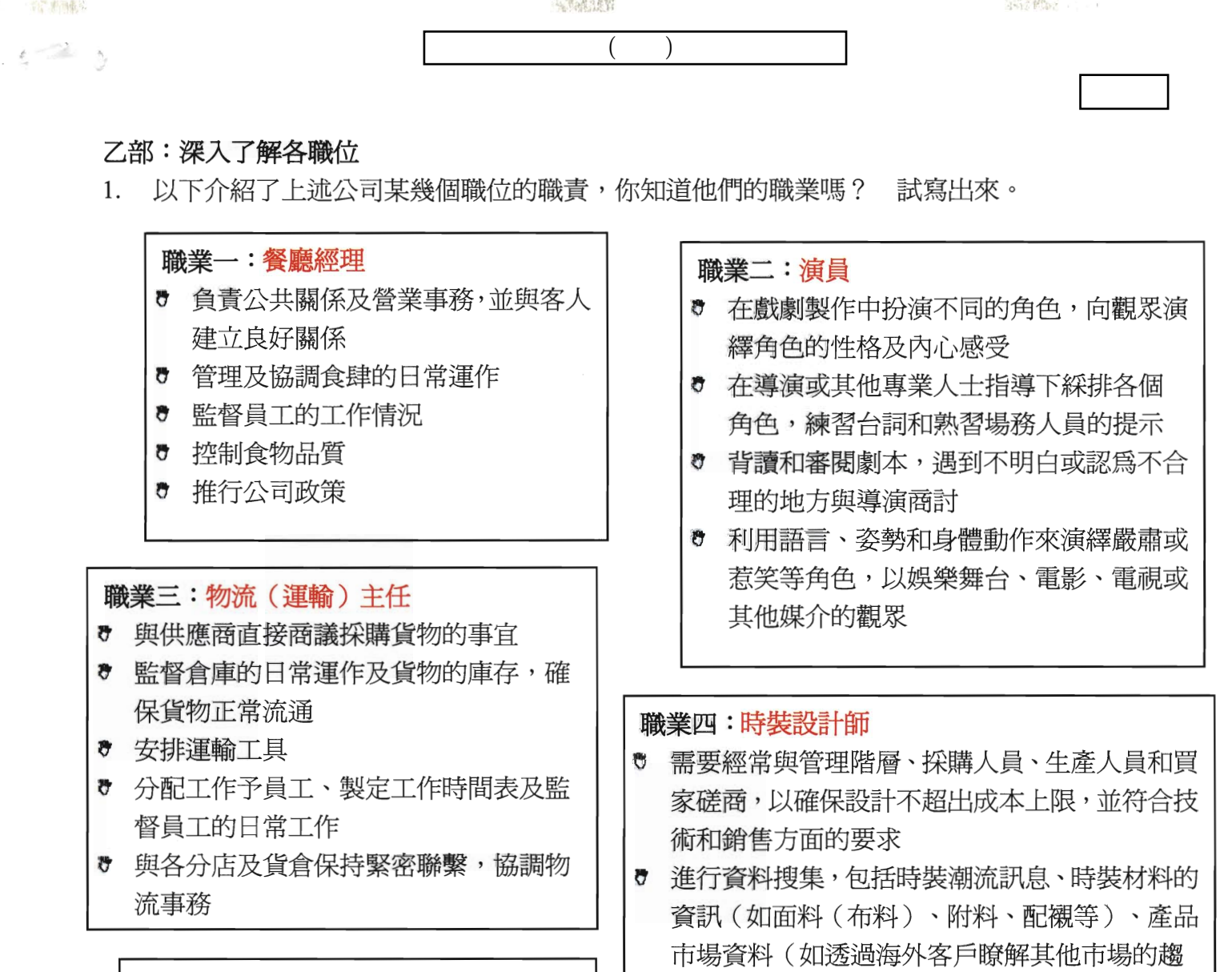

## 職業五: 工程師 (電機)

一般專責某個特定的工作範疇,如電能 的傳送、佈線及安裝;或負責設計電機設 備如電器工具、發電機、變壓器,電器 開關及電動機等產品或自動監察/控制系 統的設計和建造。主要工作包括:

- 研究、發展及設計各類電機系統及設 備
- ♥ 監督及統籌工程人員在試驗、構造、 安裝及維修方面的工作

## 進工 學生若能估到接近的職位,已算 ♥ 確保| 成功,老師可於適當時間給與提 時間 示。 目的: 讓他們了解某些職位的詳細工作

可分組討論

艮

提醒他們不要只看職位,看看自 己是否勝任這些工作,裝備自己

以上的遊戲幫助你了解不同公司都會有很多不同類型的職位,因此透過留意身邊的事物,你 可能會發現你的理想職業。

勢)

♡ 監督[

你現在有你的理想職業嗎? 如有,請寫下。

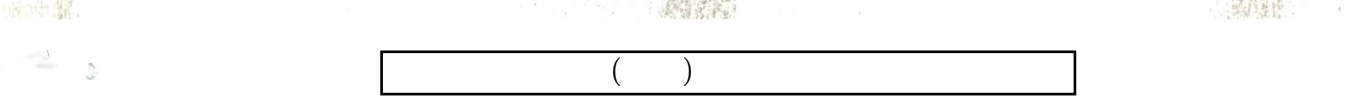

## 丙部:裝備自己

 $5 - 2$ 

- 1. 你的理想職業是甚麼? 可以是某一職業,或某一類別的職業
- 2. 你認爲這行業需甚麼能力和素質? (可參照甲部及乙部能力和素質)

目的 ● 鼓勵學生爲邁向自己的目 標不斷裝備自己, 3. 現在我可以如何培養這些能力和素質: ● 參與有益身心的活動(減少 a. 哪些科目幫助我訓練這些能力? 打機)及用心學習。

b. 哪些課外活動可以幫助我訓練這些能力?

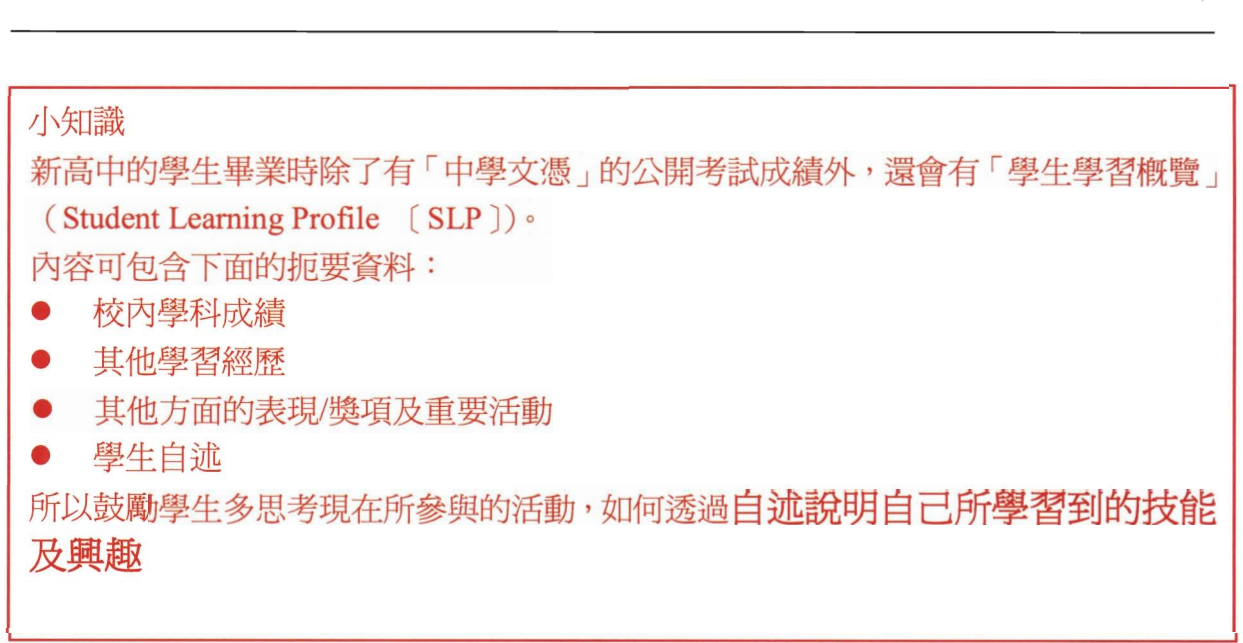

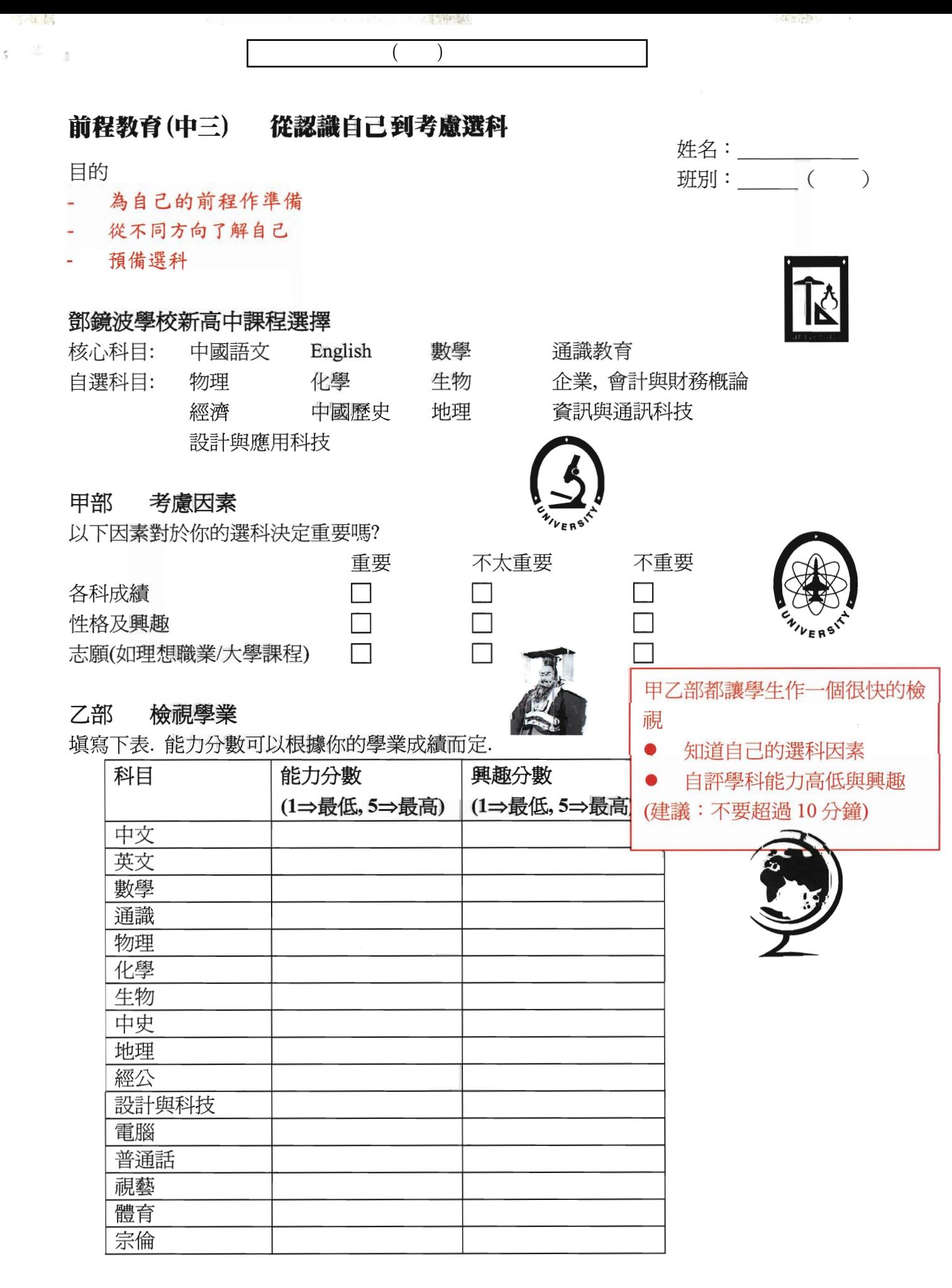

從你喜歡的科目和能力評估,你可以選擇到合適的高中科目嗎?

可以/不可以/不知道